# **DISEÑO FORMATIVO**

### **WORD 2003 AVANZADO**

#### *ORGANIZACIÓN DEL CURSO*

**El curso de formación Avanzado de WORD queda estructurado de la siguiente forma:**

- **Dirigido a los profesionales : Del Área de Gestión. En caso de no cubrirse la totalidad de las plazas con dicho personal, podrán optar a las mismas el resto de las categorías profesionales**
- **Horas Lectivas: 30 HORAS.**
- **Nº de plazas: 18**
- **Presentación de solicitudes en el modelo establecido hasta el día 17 de abril de 2008**
- **Lugar de Presentación: Registro de Entrada del Hospital Universitario Reina Sofía.**
- **Lugar de celebración: Edificio de Consultas Externas, nivel –1, aula 3.**

#### *OBJETIVOS GENERALES:*

- **El curso está dirigido a personal que maneje Microsoft Word 2003 de modo fluido.**
- **El objetivo principal es profundizar en el manejo de Microsoft Word 2003, conociendo nuevas funcionalidades y opciones que nos faciliten el trabajo.**

## **PROGRAMACIÓN**

### **CURSO**

**PRESENTACIÓN: Curso de formación sobre Iniciación S.O. Windows y Word.**

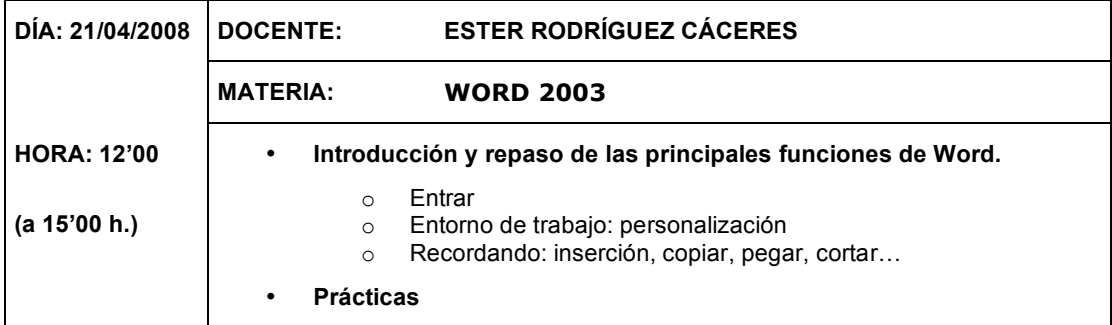

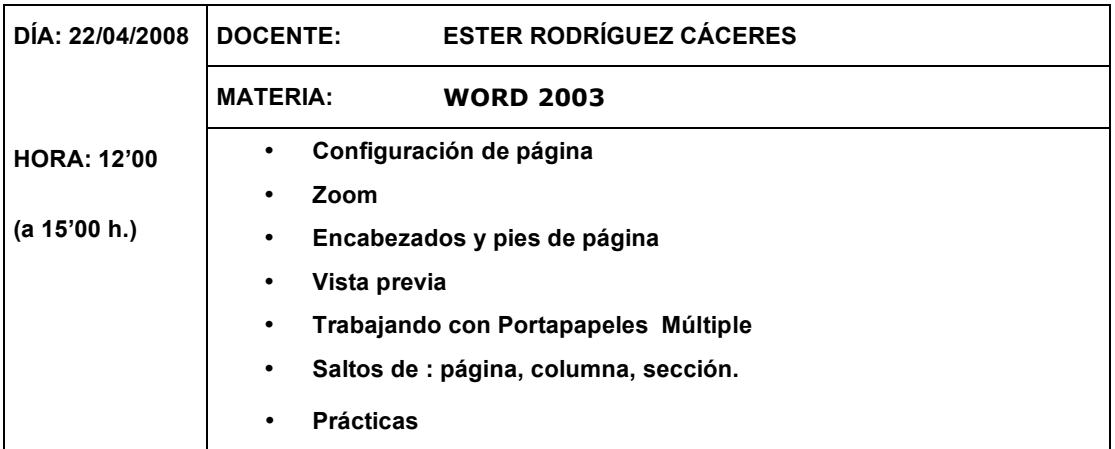

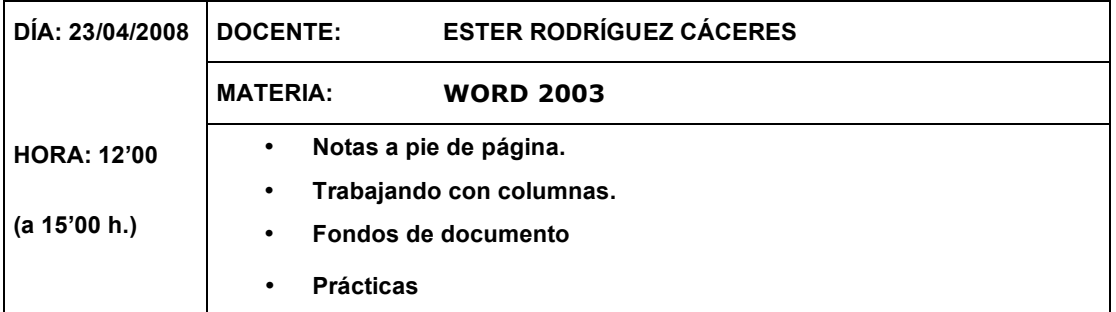

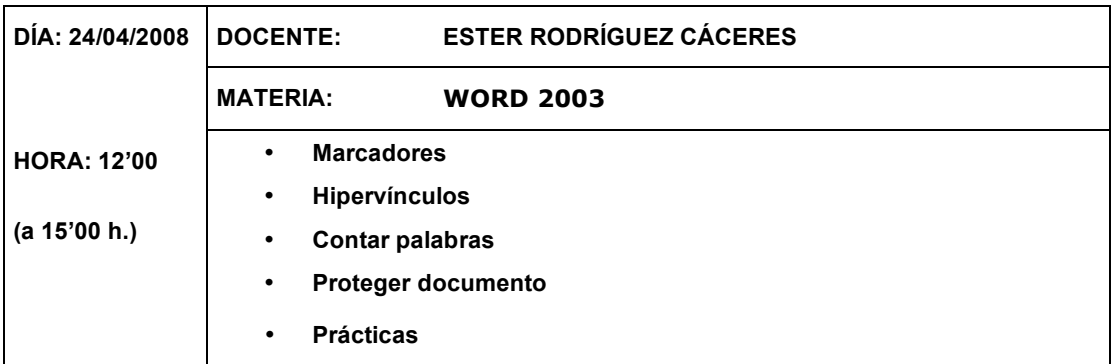

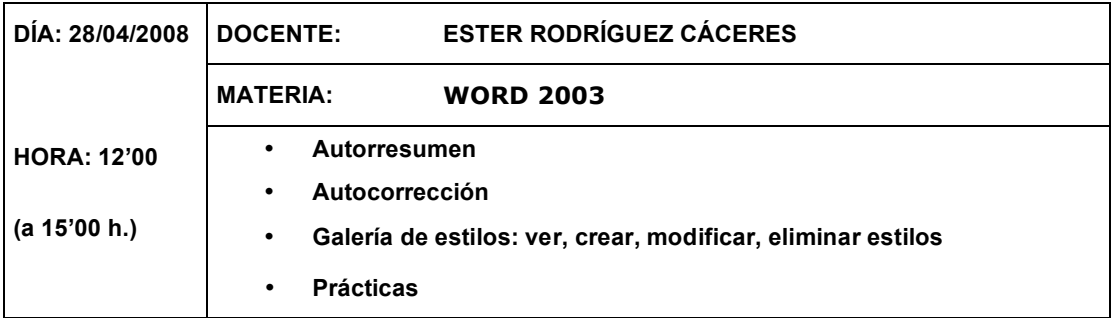

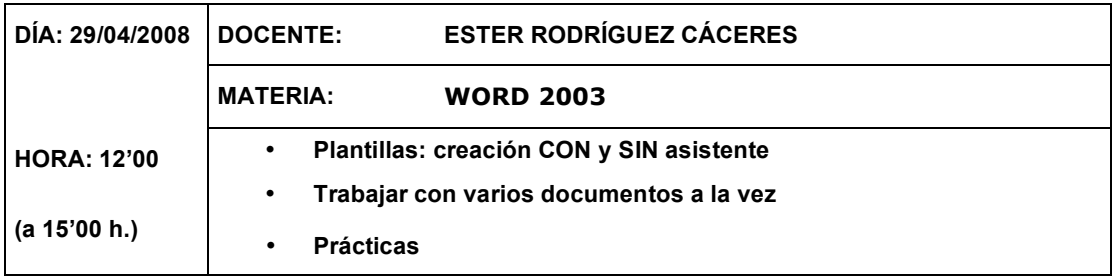

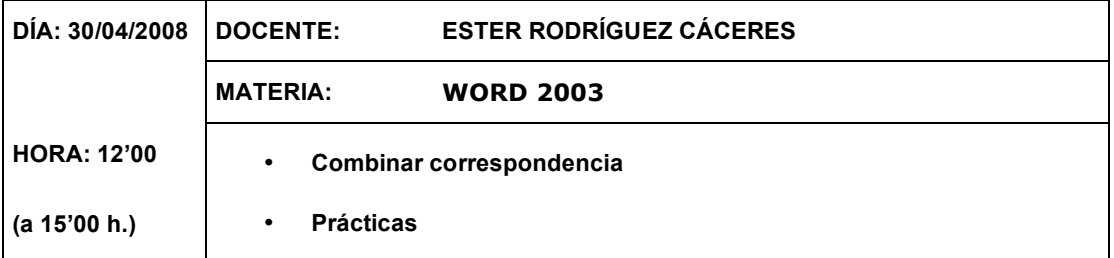

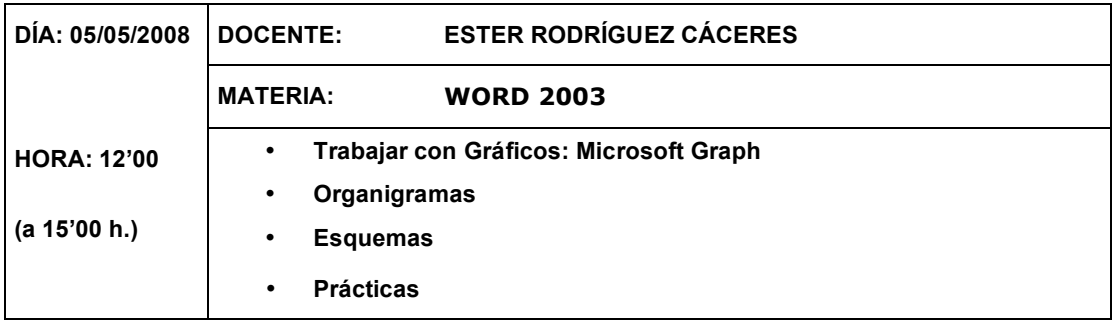

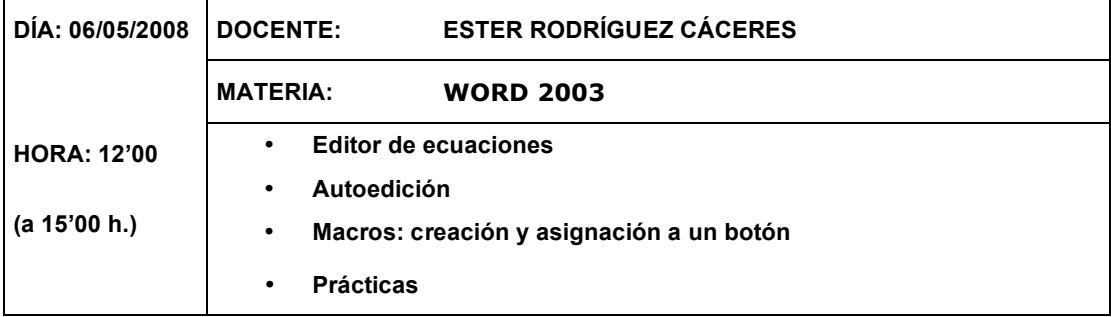

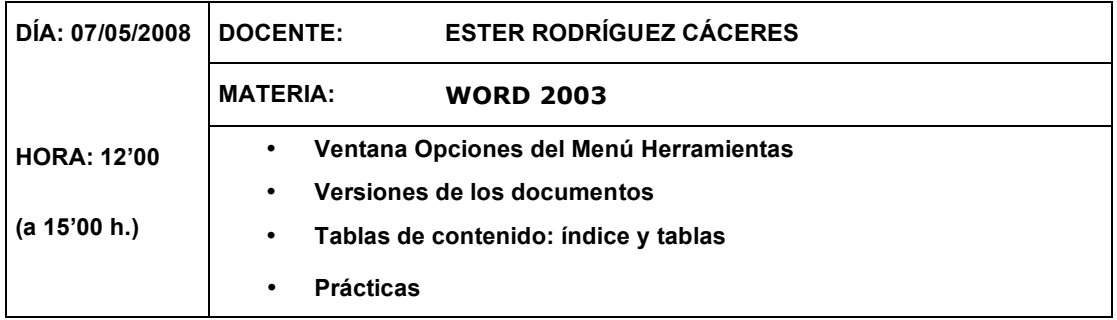